# de Bruijn graphs for sequencing data

Rayan Chikhi

### **CNRS** Bonsai team, CRIStAL/INRIA, Univ. Lille 1

SMPGD 2016

1

# MOTIVATION

- de Bruijn graphs are instrumental for reference-free sequencing data analysis:
	- 1. Genome assembly
	- 2. Transcriptome assembly
	- 3. Metagenomics assembly
	- 4. Ref-free variant detection (recent)
	- 5. Transcript quantification (recent)

# **GRAPHS**

#### A graph is:

- a set of nodes, and
- a set of edges (directed or not)

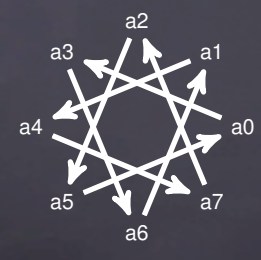

### *k* -MERS

#### *k*-mers are strings of length *k*

read **ACTGATGAC ACT CTG TGA GAT ATG TGA GAC** k-mers  $(k=3)$ 

### READS, ASSEMBLY

genome

reads overlapping substrings that cover the genome redundantly

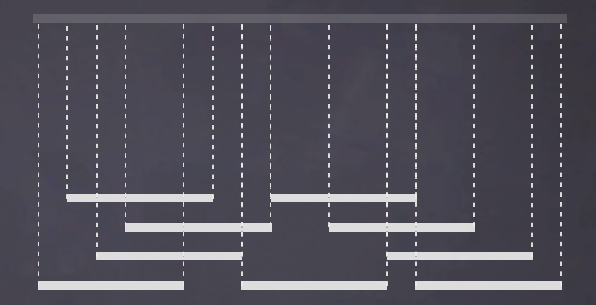

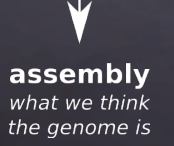

# GRAPHS FOR SEQUENCING DATA

Graphs represent overlaps between sequences in reads.

Two families of graphs for sequencing data:

- 
- 

- de Bruijn graphs generally for Illumina data - string graphs generally for Sanger/PacBio data

# DE BRUIJN GRAPHS

A **de Bruijn** graph for a fixed integer *k*:

- 1. **Nodes** = all *k -mers* (substrings of length *k*) in the reads.
- 2. There is an **edge** between x and y if the  $(k 1)$ -mer prefix of *y* matches exactly the (*k* − 1)-mer suffix of *x*.

Example for  $k = 3$  and a single read:

ACTG

 $ACT \rightarrow CTG$ 

# DE BRUIJN GRAPHS

Example for many reads and still  $k = 3$ . ACTG **CTGC TGCC** 

#### $ACT \rightarrow CTG \rightarrow TGC \rightarrow GCC$

# DE BRUIJN GRAPHS: REDUNDANCY

What happens if we add redundancy?

ACTG ACTG CTGC CTGC CTGC **TGCC TGCC** dBG,  $k = 3$ :

#### $ACT \rightarrow CTG \rightarrow TGC \rightarrow GCC$

# DE BRUIJN GRAPHS: ERRORS

How is a sequencing error (at the end of a read) impacting the de Bruijn graph?

- ACTG CTGC CTGA **TGCC**
- dBG,  $k = 3$ :

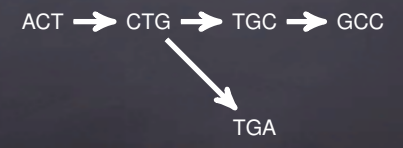

# DE BRUIJN GRAPHS: SNPS

What is the effect of a SNP (or a sequencing error inside a read) on the graph?

AGCCTGA AGCATGA

dBG,  $k = 3$ :

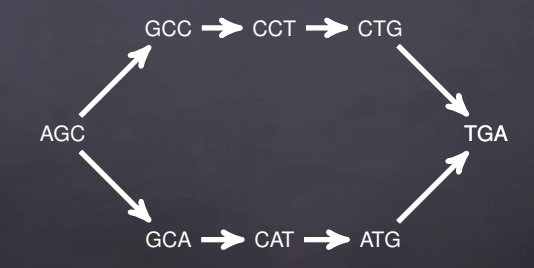

# DE BRUIJN GRAPHS: REPEATS

What is the effect of a small repeat on the graph?

ACTG CTGC TGCT GCTG CTGA TGAT

dBG,  $k = 3$ :

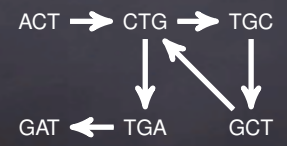

# COMPARISON STRING GRAPH / DE BRUIJN GRAPH

On the same example, compare the de Bruijn graph with the string graph:

AGTGCT GTGCTA GCTAA

String graph, overlap threshold of 3:

 $AGTGCT \longrightarrow GTGCTA \longrightarrow GCTAA$ 

de Bruijn graph,  $k = 3$ :

 $AGT \rightarrow GTG \rightarrow TGC \rightarrow GCT \rightarrow CTA \rightarrow TAA$ 

# A SHORT PRACTICAL

Reads: TACAGT CAGTC AGTCAG TCAGA

- 1. Enumerate all distinct  $k$ -mers in these reads, for  $k = 3$ .
- 2. Construct the de Bruijn graph for  $k = 3$ . (Reminder: nodes are distinct *k*-mers and edges are all exact (*k* − 1)-overlaps)

# PRACTICAL (SOLUTION)

Reads: TACAGT CAGTC AGTCAG TCAGA

- 1. The distinct 3-mers are: TAC, ACA, CAG, AGT, GTC, TCA, AGA
- 2. Note that CAG appears at two places, but is always only a single node.
- 3. Construct the de Bruijn graph for  $k = 3$ .

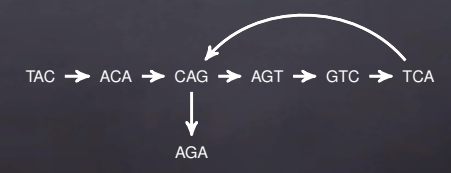

4. Observe that the order and relative alignment of the reads were not necessary to construct the graph.  $15$ 

# SHORT NOTE ON REVERSE COMPLEMENTS

Because sequencing is generally not strand-specific: *We always consider that reads (and k -mers) are equal to their reverse complements.*

E.g:  $A\overline{A} = T\overline{T}$  $ATG = CAT$ 

# THE CHOICE OF *k*

Choice of *k* is critical:

- *k*-mers that contain a sequencing error are noise
- *k* < log<sup>4</sup> (|genome|): nearly complete graph, uninformative
- small *k*: collapses repeats, more coverage of non-noisy *k*-mers
- large *k*: less repeat collapsing, less non-noisy *k*-mer cov.
- *k* too high: false negatives

Generally,  $k > 20$ . (Compare 4*<sup>k</sup>* to the genome size.) Higher sequencing coverage means larger *k* values can be used.

# HIGHLIGHT ON 3 APPLICATIONS

- 1. DNA/RNA assembly
- 2. Transcript quantification
- 3. Variant detection

# GENOME ASSEMBLY

reads that cover the genome

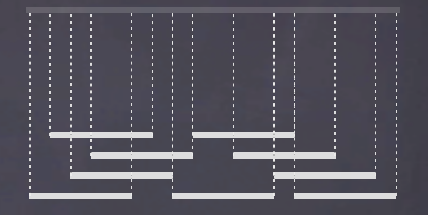

assembly what we think the genome is

Difficulties: repetitions, sequencing errors, heterozygosity

### TRANSCRIPTOME ASSEMBLY

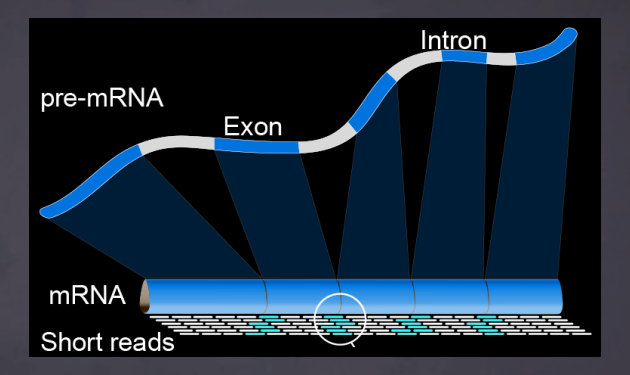

#### Goal: reconstruct mRNA sequences Difficulties: (repetitions), various expression levels, alternative splicing

# HOW DOES ONE ASSEMBLE USING A DE BRUIJN GRAPH?

Return a **set of paths** covering the graph, such that *all possible assemblies* contain these paths.

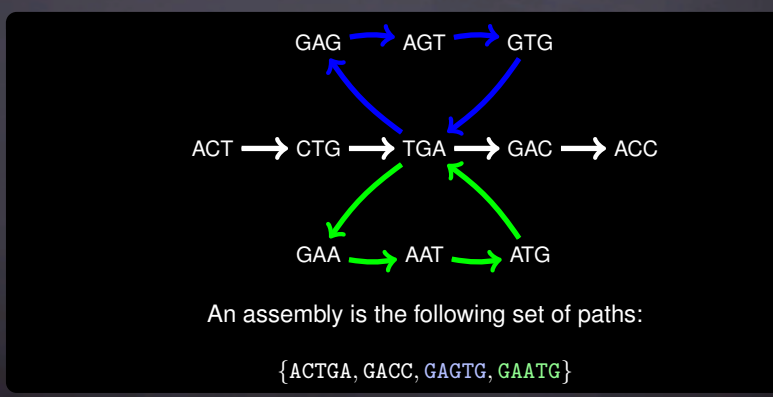

# CONTIGS CONSTRUCTION

**Contigs** are *node-disjoint* **simple paths**.

*simple path:* a path that does not branch. *node-disjoint:* two different paths cannot share a node.

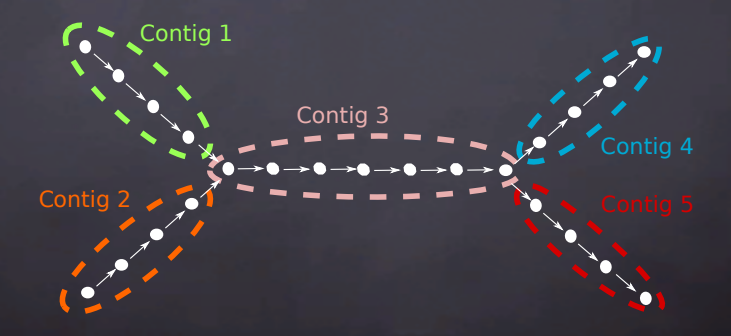

### HOW AN ASSEMBLER WORKS

[SPAdes, Velvet, ABySS, SOAPdenovo, SGA, Megahit, Minia, .., HGAP, FALCON]

- 1) Maybe correct the reads. (SPAdes, HGAP, SGA, FALCON)
- Construct a graph from the reads.

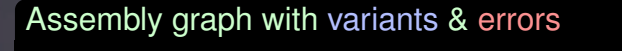

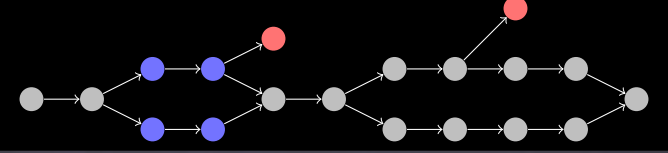

3) Likely sequencing errors are removed.

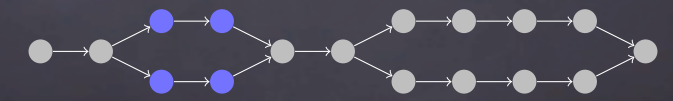

3) Known biological events are removed.

4) Finally, **simple paths** (i.e. contigs) are returned.

$$
1 \rightarrow 1 \rightarrow 1 \rightarrow 1 \rightarrow \begin{matrix} 2 \rightarrow 2 \rightarrow 2 \rightarrow 2 \\ 3 \rightarrow 3 \rightarrow 3 \rightarrow 3 \end{matrix}
$$

### MULTI-K *de novo* ASSEMBLY

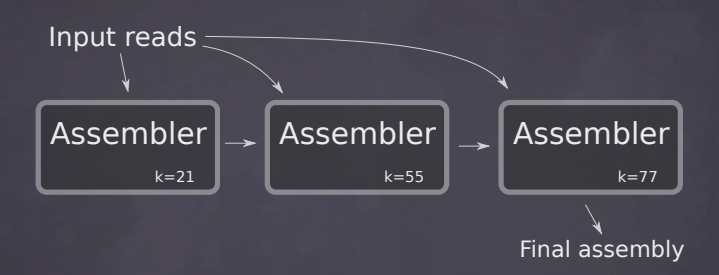

Principle:

- Assembler is a black box
- $-$  Input reads  $+$  previous assembly with shorter  $k$

# DE BRUIJN GRAPH VISUALIZATION: BANDAGE

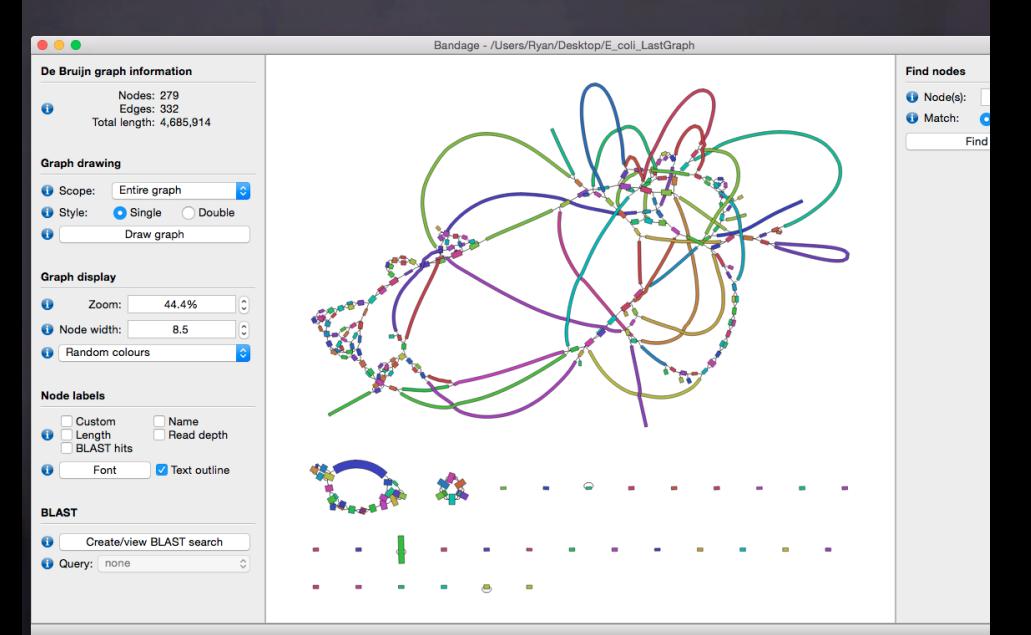

# BANDAGE

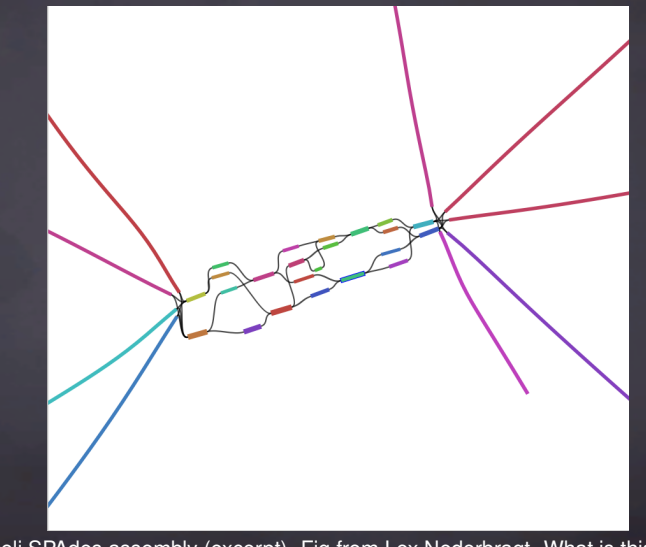

E. coli SPAdes assembly (excerpt). Fig from Lex Nederbragt. What is this knot?

# BANDAGE

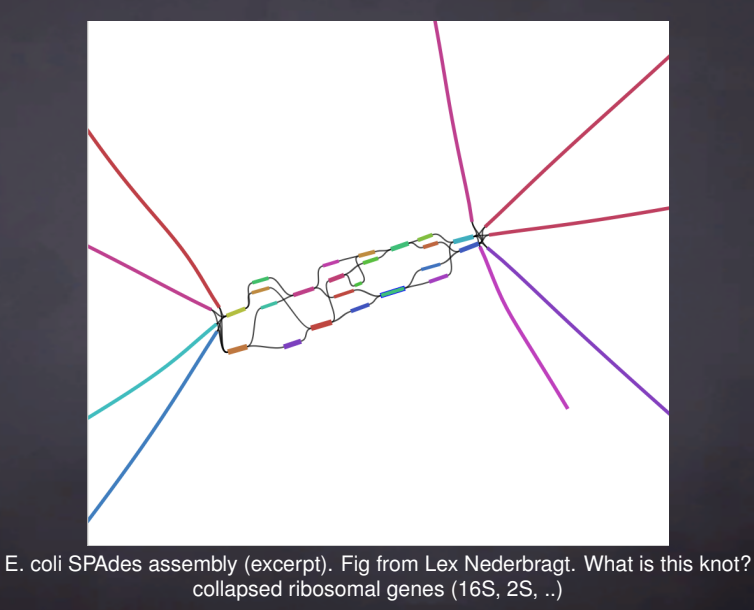

# RNA QUANTIFICATION

#### Task: quantify abundance of transcripts in RNA-Seq data.

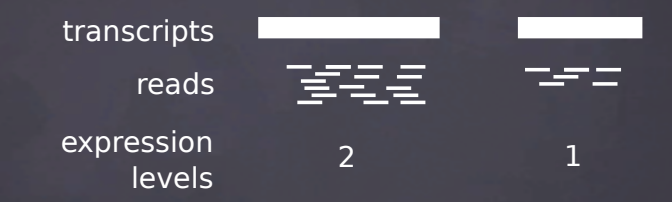

(Many possible units for expression: FPKM, RPKM, TPM) *But one basic task*: assign reads to transcripts

# RNA QUANTIFICATION

*k*-mer based methods are emerging:

- Sailfish, Kallisto, Salmon, Graphalign

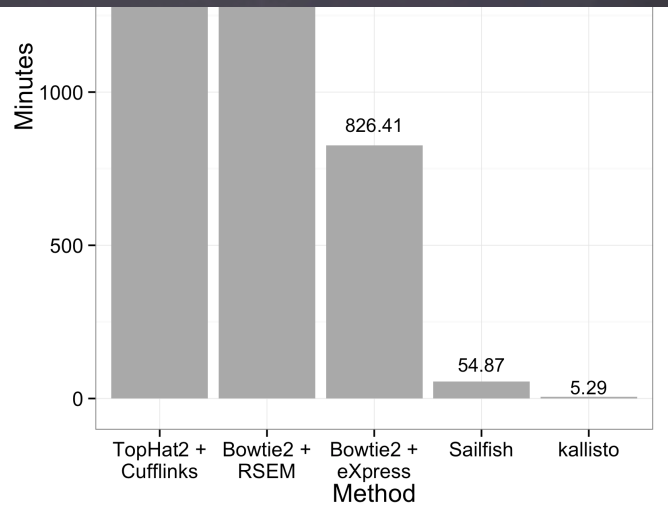

# KALLISTO

### Index: [Bray 15 (arXiv)]

- 1. Construct ref. transcriptome de Bruijn graph
- 2. Color nodes with the transcript(s) it occurs in

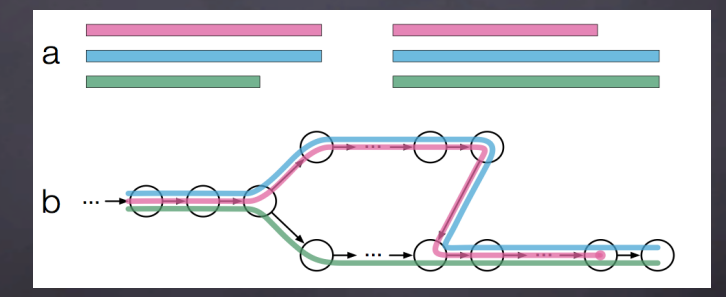

Fig: <http://tinyheero.github.io/2015/09/02/pseudoalignments-kallisto.html>

# KALLISTO

### Read pseudoalignment (1):

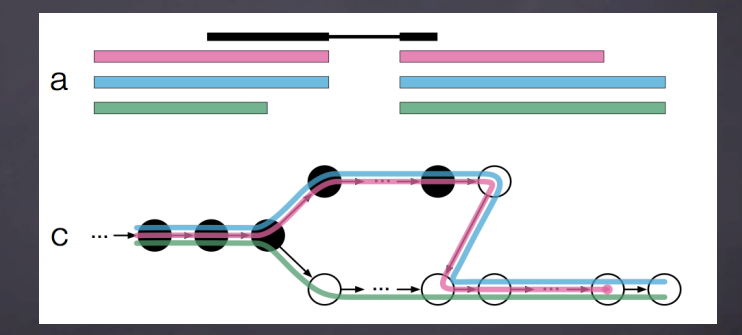

Fig: <http://tinyheero.github.io/2015/09/02/pseudoalignments-kallisto.html>

# KALLISTO

#### Read pseudoalignment (2):

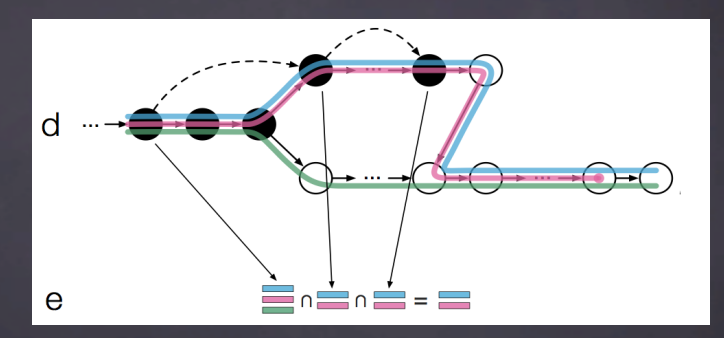

Fig: <http://tinyheero.github.io/2015/09/02/pseudoalignments-kallisto.html> Result of pseudoalignment of read is a set of transcripts (no coordinates)

### KALLISTO QUANTIF. PERFORMANCE

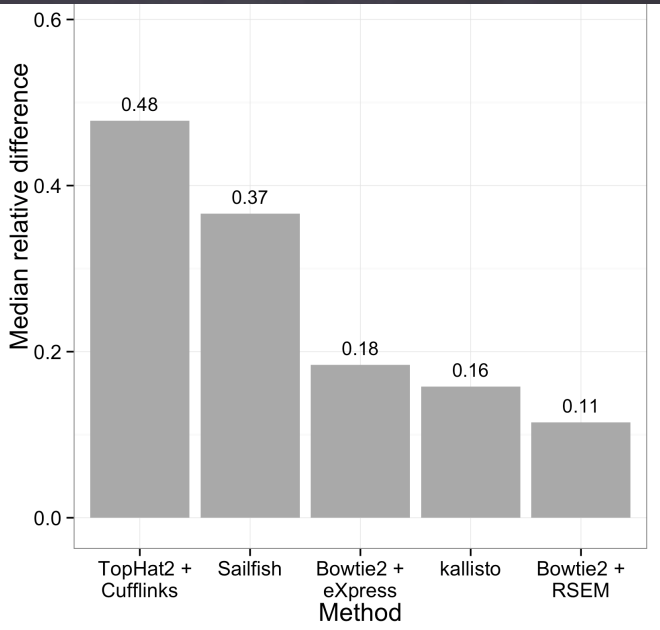

### REFERENCE-FREE VARIANT DETECTION

Core idea: Variants appear as special structures in the dBG. AGCCTGA AGCATGA  $dBG, k = 3:$ 

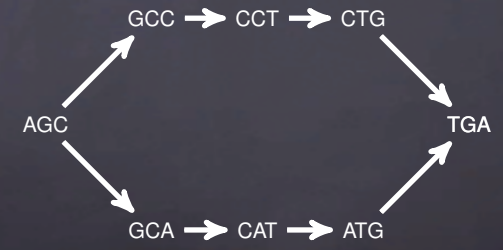

# REFERENCE-FREE VARIANT DETECTION

Small indels:

AGCATGA

AGCTGA

 $dBG, k = 3$ :

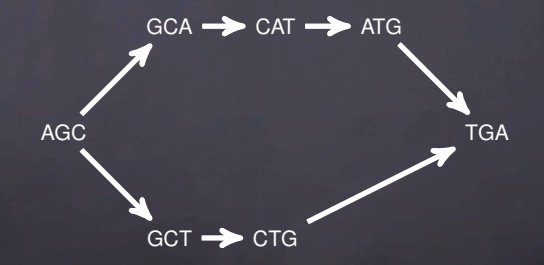

# NOT SO SIMPLE IN PRACTICE

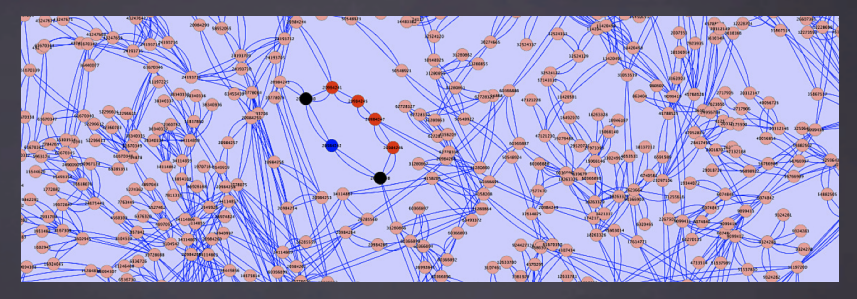

Fig: [Sacomoto et al 2014]

- Bubble structure detection (combinator.)
- Bubble classification: repeat vs. het (stat. criteria)

# REFERENCE-FREE VARIANT DETECTION

#### Principle:

- *(No reference genome needed)*
- Construct de Bruijn graph of reads
- Detect variant structures

### As opposed to reference-based (classical):

- Map reads to reference
- Call variants from pileup (GATK, Freebayes, . . . )

# REFERENCE-FREE VARIANT DETECTION

### Software:

- 
- Bubbleparse [Legett '13]
- DiscoSNP++ [Uricaru '14]

- Cortex [Iqbal '12]

Use *colored* de Bruijn graphs. Given *n* sequencing datasets,

- Construct de Bruijn graph of union of datasets.
- Nodes are annotated with *n* coverage values

### *k* -MER ABUNDANCE HISTOGRAM

x

number of kmers seen x times

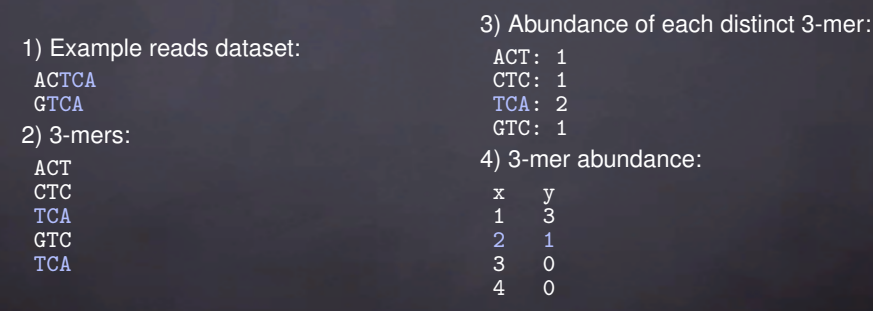

Methods: *k*-mer counting, e.g. DSK, KMC 2, Jellyfish, . . ..

# *k* -MER HISTOGRAM STATISTICS

- Quake corrector, SPAdes assembler [Kelley '10, Bankevich '12]
	- $\triangleright$  Node coverage cut-off (seq. errors)
- 

- SGA PreQC [Simpson '13 (arXiv)]

- $\triangleright$  Genome size, graph branch classification, & more
- **KmerGenie** [Chikhi '13]

■ Assembly size, optimal *k* parameter

### DISSECTION OF A *k* -MER HISTOGRAM

Chr 14 ( $\approx$  88 Mbp) GAGE dataset; histogram  $k = 21$ 

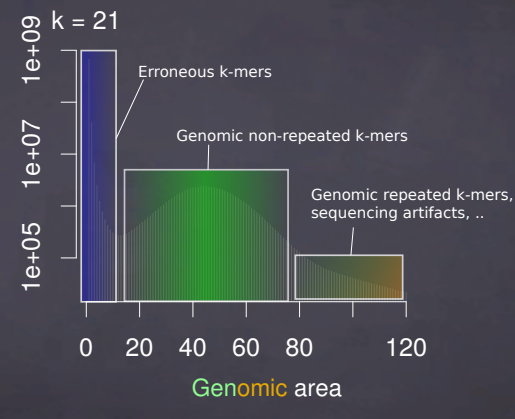

≈

number of distinct *k*-mers covering the genome

≈

size of the assembly

→ *How to determine exactly this area?*

# HISTOGRAM MODEL

We use Quake's model: **Example 20** [Kelley '10]

Full

Erroneous *k*-mers Pareto distribution with shape  $\alpha$ :

Genomic *k*-mers Mixture of *n* Gaussians, weighted by a Zeta distribution of shape *s*:

 $pdf = \frac{\alpha}{\sqrt{\alpha}}$ *x* α+1

$$
w_1 X_1 + w_2 X_2 + \ldots + w_n X_n
$$

$$
X_j \sim \mathcal{N}(j\mu_1, (j\sigma_1)^2)
$$

$$
P(w_j = k) = k^{-s}/\zeta(s)
$$
  
model Mixture weighted by  
 $(\rho_e, 1 - \rho_e).$ 

Numerical optimization (R) is used to fit the model to actual histograms.

0 20 40 60 80 120 8<br>
1e+0<br>
1e+0<br>
1e+0<br>
1e+0<br>
1e+0<br>
1e+0<br>
1e+0<br>
1e+0<br>
1e+0<br>
1e+0<br>
1e+0<br>
1e+0<br>
1e+0<br>
1e+0<br>
1e+0<br>
1e+0<br>
1e+0<br>
1e+0<br>
1e+0<br>
1e+0<br>
1e+0<br>
1e+0<br>
1e+0<br>
1e+0<br>
1e+0<br>
1e+0<br>
1e+0<br>
1e+0<br>
1e+0<br>
1e+0<br>
1e+0<br>
1e+0<br>
1e+0<br>
1e+0<br>
1e+0<br>
1e+0<br>
1e+

# APPLICATION: FINDING SUITABLE *k* VALUE

Genome assembly is **not robust** with respect to *k*.

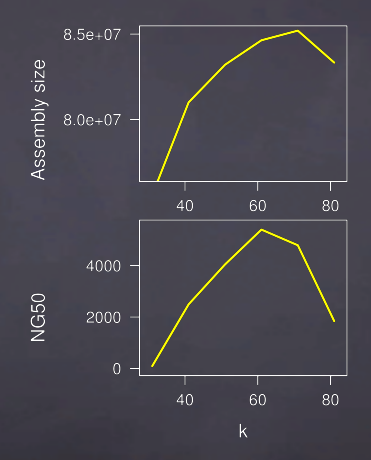

Total length and contiguity (NG50) of chr. 14 (88 Mbp) assemblies

# FINDING OPTIMAL *k*

- Genome is sufficiently covered by  $k$ -mers  $\implies$  good  $k$  value
- Requires to know the number of genomic *k*-mers
- Can be estimated with a *k*-mer histogram and the Quake model

#### To find the optimal *k*, one can compare histograms for different values of *k*.

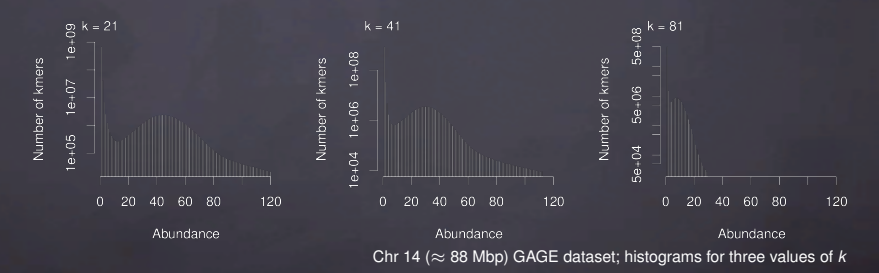

 $\rightarrow$  Issue: computing a single histogram (using  $k$ -mer counting) is time and memory expensive

# SAMPLING HISTOGRAMS

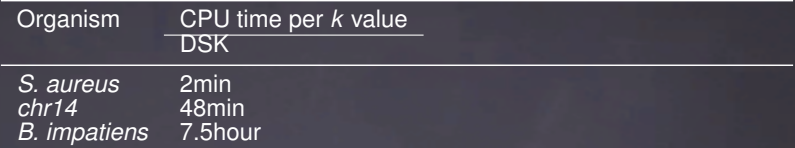

# SAMPLING HISTOGRAMS

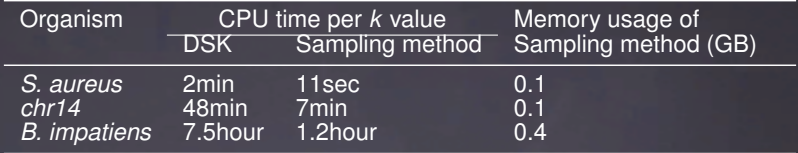

An efficient histogram sampling technique:

Use hashing to sample 1 distinct *k*-mer out of *r* (the same *k*-mer seen in two different reads will be either consistently sampled, either consistently ignored)

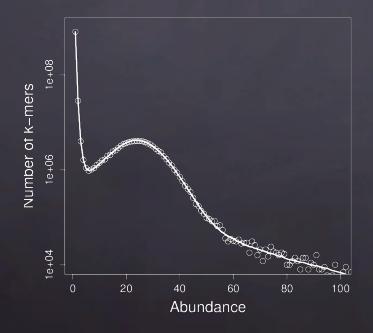

- $\text{continuous line} = \text{exact}$ histogram
- $dots =$  sampled histogram
- sampling errors are visible for low number of *k*-mers (log scale)
- $-$  (Chr 14 ( $\approx$  88 Mbp)  $k = 41$ )

# **KMERGENIE**

KmerGenie software (<http://kmergenie.bx.psu.edu>) Joint work with P. Medvedev (Penn State)

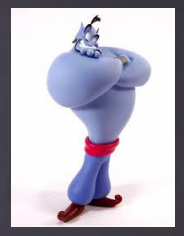

- Assembly size prediction
- optimal *k* prediction
- *k*-mer histogram sampling

# KMERGENIE RESULTS: ACCURACY

#### **Predicted best** *k* and predicted assembly size vs actual assembly size and NG50 for 3 organisms (GAGE benchmark).

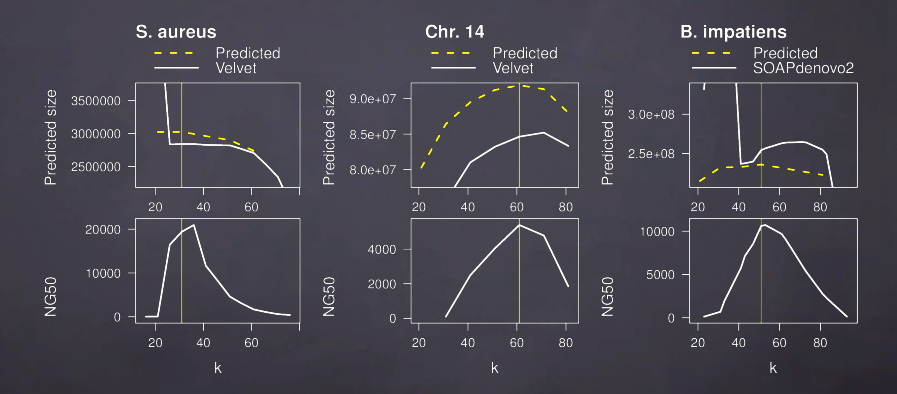

vertical lines corresponds to predicted best *k*

# OPEN QUESTIONS ON *k* -MER HISTOGRAMS ANALYSIS

- Robustness of model
	- $\blacktriangleright$  low-coverage and very-high coverage
	- $\triangleright$  polyploidy
	- $\triangleright$  metaDNA/RNA
- *k* choices in multi-*k* frameworks

# **CONCLUSION**

### de Bruijn graphs

- Tool for reference-free analysis of sequencing data
- Besides assembly, new applications emerge (quantification, variants)
- Information from *k*-mer histograms

- Practical aspects (mem. usage)
- Software for large de Bruijn graphs: BCALM (<github.com/GATB/bcalm>), GATB library (<www.gatb.fr>)